testing, CAASPP, webinar wednesday, video, admin, test registration, test event locations, test events, test registration compliance

## **Test Registration System - Administration - CAASPP**

#### 351\_-\_caaspp\_test\_registration\_system\_webinar\_1-18-17\_.mp4

1/18/2017 Webinar Wednesday video reviewing the CAASPP Test Registration System. For more Webinar Wednesday videos, click here.

The Test Registration System allows you to organize your testing locations/events, students taking tests, site coordinators, and proctors managing tests for CAASPP testing. After the system is set to your specifications, teachers can help register students for specific test sites/events. There are also options for mass registration of students utilizing the compliance report. In addition, if you are District school, everything can be set up at District Level and then copied to the individual Child Scopes.

| Admi   | n Reports             | Learning Centers            |
|--------|-----------------------|-----------------------------|
| Test I | Registration          |                             |
| CAA    | SPP                   |                             |
|        |                       |                             |
|        | CAASPP Registration   | Windows / Basic Information |
|        | Questions to ask      |                             |
|        | Test Event Locations  |                             |
|        | CAASPP Test Events    | Deced                       |
| •      | CAASPP Detailed Site  | -                           |
|        | CAASPP Compliance     | Report                      |
|        |                       |                             |
| PFT    |                       |                             |
|        |                       |                             |
|        | PFT Basic Information | 1                           |
|        | Locations & Times     |                             |
|        | Detailed Site Report  |                             |
|        | PFT compliance report | n                           |

Please note that each school varies in terms of set-up (reg window, locations, events) and the screenshots in this manual are only examples/suggestions.

# **CAASPP ADMINISTRATION**

### **CAASPP** Registration Windows / Basic Information

Test Administrators set-up Registration Windows which will allow teachers to register students during the designated registration window only. Only Administrators will have over-ride capabilities when it comes to student registration after the close of the registration window.

Create a letter that your teachers will see when they start the registration process. Also enter the date registration starts and the registration end date. Check box when you want these details to display to staff. SAVE.

Delete Reg Window will delete all events, registrations & test attendance for that particular window. It is important to delete the old reg windows and create a new reg window when starting the new school year so you have a clean slate. Do not edit dates on reg windows for a new school year.

| Add New CAASPP Registration W<br>CAASPP Registration W<br>Registration Begins: 03/09/2015<br>Registration Ends: 03/31/2015<br>Delete Reg Wr |        | Letter (to staff) | For the 2014-2015 School Yea<br>administered to grades 3rd-3<br>Math. In addition, students<br>10th grade will take the Sci<br>all be ordered using TOMS vi<br>just being asked to indicate<br>student will use. | 8th, 11th for ELA and<br>in the 5th, 8th and<br>ience CST. Tests will<br>is ETS. Teachers are |
|----------------------------------------------------------------------------------------------------|--------|-------------------|----------------------------------------------------------------------------------------------------|-----------------------------------------------------------------------------------------------|
| Reg Window Name: CAASPP Registration     Registration Begins: 03/09/2015     Registration Ends: 03/31/2015                                  |        |                   |                                                                                                    |                                                                                               |
| Registration Begins: 03/09/2015                                                                                                    |        |                   | Add Nev                                                                                                    | w CAASPP Registration Windo                                                                   |
| Registration Ends: 03/31/2015                                                                                                    | Active |                   | Add Nev                                                                                                    | w CAASPP Registration Windo                                                                   |
| Registration Ends: 03/31/2015  Delete Reg Wil                                                                                               |        | Reg Window Na     |                                                                                                    | w CAASPP Registration Windo                                                                   |
|                                                                                                    | . F    | -                 | me: CAASPP Registration                                                                                                    | w CAASPP Registration Windo                                                                   |
| Display to Staff: 🗷 (Check box to display)                                                                                                  | . F    | Registration Beg  | ine: CAASPP Registration                                                                                                    | w CAASPP Registration Windo                                                                   |

**NOTE**: Once the registration window is closed, teachers will not be able to register students. Test Coordinators will still be able to register from the Compliance Report

### **Questions to Ask**

The "questions" are meant to help teachers with test registration. Because the CAASPP testing dates are only open to certain students in certain grade levels, you might think of this as you create your questions. You can add as many questions as you wish. You can also edit your questions. Questions are not required. Some samples of questions you might ask are below. Click "Add another question", enter question, SAVE. (Questions can also be deleted from this screen).

|   | Questions for CAASPP |                               |               |                                  |  |  |  |
|---|----------------------|-------------------------------|---------------|----------------------------------|--|--|--|
|   | Add another question |                               |               |                                  |  |  |  |
| I | #1                   | Does this student have an IEP | Edit Question | Set Answer Options (2 currently) |  |  |  |
| l | Done                 |                               |               |                                  |  |  |  |

| Add/Exit Guestion               | oon<br>a queation record, you must contine the deletion by typing "CCN/IRM" (in all caps) before pressing the 'Deletic' buffor. | Dente    |               | Forbeaux Fox                     |
|---------------------------------|----------------------------------------------------------------------------------------------------|----------|---------------|----------------------------------|
| Set an                          | swers to your questions or edit the q                                                                                           | uestion. |               |                                  |
|                                 |                                                                                                    |          |               |                                  |
| Questions for                   | CAASPP                                                                                                    |          |               |                                  |
|                                 |                                                                                                    |          | •             |                                  |
| Questions for<br>Add another qu |                                                                                                    |          | Edit Question | Set Answer Options (2 currently) |

### **Test Event Locations**

Done

Click on 'Add new location' to start adding rooms/buildings. If you are a school, add all the rooms you will be testing in. If you are an independent study program, you may be adding places like Memorial Hall, a community library, and a day care center. Make sure to add the address of these places. Add all basic information and then SAVE. Edit any location by clicking the EDIT for Location.

https://schoolpathways.com/knowledgebase/

| se\$1\$                           | inder search deut) | 11/00H  | 11 O 18 54    | ect Language   ¥   |                                                                                                    |        |                 |                     |           |              |     |
|-----------------------------------|--------------------|---------|---------------|--------------------|----------------------------------------------------------------------------------------------------|--------|-----------------|---------------------|-----------|--------------|-----|
| SITE HOME                         | ADMINISTRATION     | CLASSEF | TEACHER PAGES | CINSIBILAIN HONEY  | PARENTS - STUDENTS                                                                                                    | HELP   | LOG OUT         |                     |           |              |     |
| Test Event Loc                    | ations             |         |               |                    |                                                                                                    |        |                 |                     |           |              |     |
|                                   |                    |         |               |                    |                                                                                                    |        |                 |                     |           |              |     |
| Add new location<br>Location      |                    |         |               | Street             |                                                                                                    |        |                 | City                | Occupancy | Fee          | Est |
| Blue School                       |                    |         |               | 123.6              |                                                                                                    |        |                 | Portola             | 30        | \$123        | Dot |
| County Library                    |                    |         |               | 234 Howar          |                                                                                                    |        |                 | Portola             | 50        | 50           | Eat |
| Dove Church                       |                    |         |               | 345 M 884          | with the second second s |        |                 | Portola             | 30        | 50           | Eet |
| Horizon Commun<br>Portola Library | My Center          |         |               | T Street<br>2300 T |                                                                                                    |        |                 | Oraeagle<br>Portoia | 20<br>50  | \$0<br>\$123 | Eat |
| Period Collary                    |                    |         |               | 20001              |                                                                                                    |        |                 | Pontoa              | 10        | 0.23         |     |
| Done / Cance                      | 6                  |         |               |                    |                                                                                                    |        |                 |                     |           |              |     |
|                                   |                    |         |               |                    |                                                                                                    |        |                 |                     |           |              |     |
|                                   |                    |         |               |                    |                                                                                                    |        |                 |                     |           |              |     |
| Test Event                        | Locations          |         |               |                    |                                                                                                    |        |                 |                     |           |              | _   |
| reat Even                         | Locationa          |         |               |                    |                                                                                                    |        |                 |                     |           |              |     |
|                                   |                    |         |               |                    |                                                                                                    |        |                 |                     |           |              |     |
| Name *                            |                    |         | Horizon Commu | unity Center       |                                                                                                    | (4     | ig: "Anytown L  | .ibrary")           |           |              |     |
| Phone                             |                    |         | 530-899-9996  |                    |                                                                                                    | (4     | g: 111-111-1    | 111)                |           |              |     |
| Street*                           |                    |         | T Street      |                    |                                                                                                    | (1     | rg: "2300 foo s | treef")             |           |              |     |
| City*                             |                    |         | Graeagle      |                    |                                                                                                    |        |                 |                     |           |              |     |
| Zip                               |                    |         | 96103         |                    |                                                                                                    |        |                 |                     |           |              |     |
| Contact Nar                       | ne                 |         | Mr. H         |                    |                                                                                                    |        |                 |                     |           |              |     |
| Occupancy                         |                    |         | 20            |                    |                                                                                                    |        |                 |                     |           |              |     |
| Rental Fee                        |                    |         | s0            |                    |                                                                                                    |        |                 |                     |           |              |     |
| Notes:                            |                    |         |               |                    |                                                                                                    |        |                 |                     |           |              |     |
|                                   |                    |         | r             |                    |                                                                                                    |        |                 |                     |           |              |     |
|                                   |                    |         | Add b         | asic infor         | mation he                                                                                                    | ere ar | nd sav          | e                   |           |              |     |
|                                   |                    |         |               |                    |                                                                                                    |        |                 |                     |           |              |     |
|                                   |                    |         |               |                    |                                                                                                    |        |                 |                     |           |              |     |
| * Required I                      | Field              |         |               |                    |                                                                                                    |        |                 |                     |           |              |     |
|                                   |                    |         |               |                    |                                                                                                    |        |                 |                     |           |              |     |

### Test Event

Back

2021/07/17 18:47

3/8

Click on "Add New Event" to create a testing event (Example: CAASPP Testing March 9 - March 31) for each Location. At this time you will also set up specific:

- a. Test Event Times (note these specific dates will populate on the Detailed Site Report to take attendance)
- b. Proctors

| do Edit CAASPP Testing Events       |                                       |                                 |            |       |        |                |                  |      |
|-------------------------------------|---------------------------------------|---------------------------------|------------|-------|--------|----------------|------------------|------|
| to New Event                        |                                       |                                 |            |       |        |                |                  |      |
| Event                               | Lacation                              | Test Event Times                |            |       |        |                | Site Coordinator | Eat  |
| SAASPP Testing (March 9 - March 31) | Blue School - (Portola)               | Title                           | Date       | Start | Finish | Gradelevels    | Chine Chiders    | 5.01 |
|                                     |                                       | ELA - Computer & PT Discussion  | 03/09/2015 | 9.00  | 11.00  | 03, 04, 05, 08 |                  |      |
|                                     |                                       | ELA - PT Computer               | 00/10/2015 | 9.00  | 11:00  | 03, 04, 05, 06 |                  |      |
|                                     |                                       | MATH - Computer & PT Discussion | 09/11/2015 | 9.00  | 11:00  | 03, 04, 05, 06 |                  |      |
|                                     |                                       | MATH - PT Computer              | 03/12/2015 | 9.00  | 11:00  | 03.04.05.08    |                  |      |
|                                     |                                       | Science GST (5,8,10)            | 03132915   | 9.00  | 12:00  | 05, 08, 10     |                  |      |
| AASPP Testing (March 9 - March 31)  | Critus Heights Test Site - (Oraeagle) | 10                              | Date       | Start | Finish | Gradelevels    | Tammy Shore      | Est. |
|                                     |                                       | ELA - Computer & PT Discussion  | 00/16/2015 | 9:00  | 11:00  | 67.08.11       |                  |      |
|                                     |                                       | ELA-Perf. Task Computer         | 00/17/2015 | 9.00  | 11:00  | 07,08,11       |                  |      |
|                                     |                                       |                                 |            |       |        |                |                  |      |
| Done / Cancel                       |                                       |                                 |            |       |        |                |                  |      |

Select Location from the drop-down menu and enter basic Test Event information.

Last update: 2018/01/19 21:52

| Add/Edit CAASPP Testing Events                                                                                                    | -                                                                                                    |                                    |   |                                                                                                    |      |
|----------------------------------------------------------------------------------------------------|----------------------------------------------------------------------------------------------------|------------------------------------|---|----------------------------------------------------------------------------------------------------|------|
| Location<br>Event Name<br>Test Site Coordinator (1964)<br>'Yest Site Coordinator Phone<br>Nacimum Student<br>Currently Registered | CAASFPT Texting (Match 9 - Match 31)<br>(eg: Ventoan Litrory September 28th - 30th")<br>Kally Sale<br>866-599-9999 | Test Event Times                   | - | a. Click here to add specific<br>testing dates, times, and grade<br>level for this location/event. |      |
| Dend (Dre Pyec) RED-Onimen                                                                                                    | •                                                                                                    | Proctors<br>Save & Add New Proctor | - | b. Click here to add Proctor info                                                                  |      |
| Done / Back                                                                                                    |                                                                                                    |                                    |   |                                                                                                    | Save |

#### a. Test Event Times

Click "Add a new time to this event" to add specific Title, Date, Start/Finish Times, Grade Levels (Example: Math, 3/9/15, 9:00-11:00, Grade 3-6). Once you set up specific date/times this will allow attendance to be taken on the Detailed Site Report. Additional attendance questions may be added here (Example: Did student check out a laptop?) and will be populated on the Detailed Site Report. Click SAVE to go back to Test Event page or SAVE & Add New Time.

|                            |                                 | Gradelevels |                             |
|----------------------------|---------------------------------|-------------|-----------------------------|
|                            |                                 |             | 0                           |
|                            |                                 |             | 1                           |
| Title                      |                                 | i i         | 3                           |
|                            |                                 | Ĩ           | 4                           |
| Date                       |                                 | 8           | 5                           |
|                            |                                 |             | 6                           |
| Start Time                 | © <sub>AM</sub> ⊚ <sub>PM</sub> |             | 7                           |
|                            |                                 |             | 8                           |
| Finish Time                | © <sub>AM</sub> ⊚ <sub>PM</sub> |             | 9                           |
|                            |                                 |             | 10                          |
|                            |                                 | 8           | 11                          |
|                            |                                 |             | 12                          |
| Add an attendance question |                                 |             |                             |
| 1                          |                                 |             | Save<br>Save & Add New Time |
|                            |                                 |             |                             |

#### **b.** Proctors

Click "Add a new Proctor to this Event". SAVE to go back to Test Event page or Save & Add New Proctor.

| Add/Edit CAASPP Testing Events |  |
|--------------------------------|--|
| Name<br>Phone                  |  |
|                                |  |

Once basic Test Event information, Test Event Times, and Proctors are set the information will be posted. Click SAVE to save the entire Testing Event.

#### save the entire Testing Event.

|                                | 0  |         |                                                                             |                                                              |                  |                                                                             |
|--------------------------------|----|---------|-----------------------------------------------------------------------------|--------------------------------------------------------------|------------------|-----------------------------------------------------------------------------|
| Add/Edit GAASPP Testing Events |    |         |                                                                             |                                                              |                  |                                                                             |
| Event/varie                    | 40 | Test Br | wert Triese<br>BLA - Computer & PF Discussion<br>BLA - Piert Tasis Computer | SandQons<br>Orades: 7, 8, 11<br>SanTQOr5<br>Grades: 7, 8, 11 | 800 an<br>800 an | 11:00 am<br>11:00 pm<br>dd a new time to this event.<br>Save 6 Add New Time |
| Send (Site Ryer) RBG-Online?   |    |         |                                                                             |                                                              |                  |                                                                             |
| Notes                          |    | Practor | n                                                                           |                                                              |                  | a new Proctor to this event<br>Save & Add New Proctor                       |
| Done / Back                    |    | Delete  |                                                                             |                                                              |                  | Save                                                                        |

You may also edit Test Event by clicking on the EDIT for the event.

| do/Edit GAASPP Testing Events      |                                       |                                 |            |       |        |             |                  |      |
|------------------------------------|---------------------------------------|---------------------------------|------------|-------|--------|-------------|------------------|------|
| 00 New Event                       |                                       |                                 |            |       |        |             |                  |      |
| Ivent                              | Location                              | Test Event Times                |            |       |        |             | Site Coordinator | Edit |
| AASPP Testing (March 9 - March 31) | Blue School - (Portola)               | Tite                            | Date       | Start | Finish | Gradelevela | Cheree Childers  | Eat  |
|                                    |                                       | ELA - Computer & PT Discussion  | 03/09/2015 | 9.00  | 11.00  | 03.04.05.06 |                  |      |
|                                    |                                       | ELA - PT Computer               | 00/10/2015 | 9:00  | 11:00  | 03,04,05,06 |                  |      |
|                                    |                                       | MATH - Computer & PT Discussion | 00/11/2015 | 9:00  | 11:00  | 03.04.05.06 |                  |      |
|                                    |                                       | MATH - PT Computer              | 00/12/2015 | 9.00  | 11.00  | 03.04.05.06 |                  |      |
|                                    |                                       | Science CST (5.8,10)            | 03/13/2015 | 9:00  | 12:00  | 05.08,10    |                  |      |
| AASPP Testing (March 9 - March 31) | Citrus Heights Test Site - (Oraeagle) | Tite                            | Date       | Start | Finish | Gradelevels | Tammy Shore      | Eer  |
|                                    |                                       | ELA - Computer & PT Discussion  | 03/16/2015 | 9.00  | 11.00  | 07.08.11    |                  |      |
|                                    |                                       | ELA - Perf. Task Computer       | 03/17/2015 | 9.00  | 11.00  | 07,08,11    |                  |      |
|                                    |                                       |                                 |            |       |        |             |                  |      |
| Done / Cancel                      |                                       |                                 |            |       |        |             |                  |      |

# **CAASPP DETAILED SITE REPORT**

Choose how you want your report to be grouped (Answers to Questions, Location/Event, Site Coordinator, Proctor, etc). This report will display Student Info, Location/Event info, Proctor, Site Coordinator, Attendance, & Accommodations/Modifications. Choose output format for this report (HTML, 8.5 x 11, Index Card, Test Log-in Labels, CSV). Click DISPLAY.

| Confirmation: Jordan       Confirmation: Mary       Confirmation: Danielle         SSID:       SSID:       SSID:         Session ID:       Session ID:       Session ID:         Last Name: Atkins       Last Name: Chang       Session ID:         Once you Display the report you will be able to | Select a grouping method<br>© Do not group the answers.<br>Does this student have an IEP<br>- Show all - •<br>Does the student have IEP?<br>- Show all - • |
|----------------------------------------------------------------------------------------------------|----------------------------------------------------------------------------------------------------|
| take Test Attendance and enter Comments per<br>student and SAVE at the bottom of the page.<br>Please note that this attendance is not tied to<br>any official attendance reporting. Teacher will be<br>able to view the attendance taken from their<br>Test Registration Page.                      | Group by Location / Event     Show all -     Show all -     Group by Site Coordinator     Show all -     Group by Proctor     Show all -                   |
|                                                                                                    | Display Cancel                                                                                                    |

# View Only Attendance - Teacher Registration

| ast update: 2018/01/19<br>21:52                              | plsis:caaspptestregadmin https://schoolpathways.com/knowledgebase/doku.php?id=plsis:caaspptestreg |                  |  |  |  |  |
|--------------------------------------------------------------|---------------------------------------------------------------------------------------------------|------------------|--|--|--|--|
| CAASPP Detailed Site Report                                  |                                                                                                   |                  |  |  |  |  |
| 14 (8.5in x 11in) pdf                                        | Index Card (5in x 8in) pdf                                                                        | Attendance       |  |  |  |  |
| Rech<br>Srouped by: "Location"<br>Showing location("): "All" |                                                                                                   | Performance Task |  |  |  |  |

English

03/11/2016: 9:00 - 12:00

03/10/2016: 9:00 - 12:00

 $\checkmark$ 

 $\checkmark$ 

 $\checkmark$ 

| Atkins, Jordan - (Brenneman, Kathleen)                |                              |                         | Maur                     |
|-------------------------------------------------------|------------------------------|-------------------------|--------------------------|
| #                                                     | Grade: 9                     | Home Ph: (530) 249-3333 |                          |
| Location / Event: Site #2 / CAASSP Event (3-8 Graders | March 1-3 Proctor 1 Debra Re | nolds                   | 03/09/2016: 9:00 - 11:00 |
| English Student Attended? - Chrome                    | book                         |                         | 00/03/2010. 3.00 - 11.00 |
| 03/01/2016: 9:00 - 10:00 Z Yes: O<br>No: O            |                              |                         | 1                        |
| Math Student Attended? - Chrome                       | book                         |                         |                          |
| 03/10/2016: 9:00 - 10:00 @ Yes: 0<br>No: 0            |                              |                         |                          |
| Comments: Test Note                                   |                              |                         |                          |
|                                                       |                              |                         |                          |
|                                                       |                              |                         |                          |

# **CAASPP COMPLIANCE REPORT**

Site #2 / CAASSP Event (3-8 Graders) March 1-3 Dove Church / CAASPP Event March 9-11 ite 1 - Memorial Hall - MORE / CAASPP - 3rd Grade

eck all Attendance checkboxes aming: Unchecking will unset all answers)

Resource Center 1 / CAASPP Event March 9-11 3 Site #2 / CAASSP Event (3-8 Graders) March 1-3

This report lets you see who needs to take the CAASPP and who has/has not registered for the test event. You may filter this report by Grade Level, each field is sortable, and report can be pulled out in a csv. You can click on the YES/NO in the register column to edit registration.

|                                           | st Registration Co                                                                                                    | ompliance          |                                  |                                                                                                    |                                                                                                    |                                                    |                               |                                   |                                                                                                    |                                 |
|-------------------------------------------|----------------------------------------------------------------------------------------------------|--------------------|----------------------------------|----------------------------------------------------------------------------------------------------|----------------------------------------------------------------------------------------------------|----------------------------------------------------|-------------------------------|-----------------------------------|----------------------------------------------------------------------------------------------------|---------------------------------|
| list of studen                            | ts in chosen grades, wh                                                                                                    | ich CAASPP 1       | lests they ha                    | we passed and whet                                                                                  | her or not they are currently regis                                                                                                    | dered to tak                                       | te them.                      |                                   |                                                                                                    |                                 |
| elect gradelev                            | refs:                                                                                                    |                    |                                  |                                                                                                    |                                                                                                    |                                                    |                               |                                   |                                                                                                    |                                 |
| 8 3 - 8<br>10<br>11<br>12                 |                                                                                                    |                    |                                  |                                                                                                    |                                                                                                    |                                                    |                               |                                   |                                                                                                    |                                 |
| Update Gradek                             | reads.                                                                                                    |                    |                                  |                                                                                                    |                                                                                                    |                                                    | Export CSV                    |                                   |                                                                                                    |                                 |
| Seck                                      |                                                                                                    |                    |                                  |                                                                                                    |                                                                                                    |                                                    |                               |                                   |                                                                                                    |                                 |
| Key<br>Student with a<br>Student with a   |                                                                                                    |                    |                                  |                                                                                                    |                                                                                                    |                                                    |                               |                                   |                                                                                                    |                                 |
| English Learne                            | N.                                                                                                    |                    |                                  |                                                                                                    |                                                                                                    |                                                    |                               |                                   |                                                                                                    |                                 |
| English Learne                            | ier Stadents<br>Assigned Staff                                                                                                    | 59D                | Gradeleve                        | Student Name                                                                                        | Student Phone City                                                                                                    |                                                    | Does this student have an IEP | Does the student have IDP1        |                                                                                                    | Registered?                     |
| English Learne                            | ler Budents                                                                                                    | 59D                | Gradeleve                        | Student Name<br>Drown, Susanne                                                                      | (530) 249-3028 Portola                                                                                                    | 96122                                              |                               | Does the student have IEP?        | Test Event / Location +<br>Stell - Nenonal Hall - MORC / CAASPP - 3nd Grade                                                                                                    |                                 |
| English Learne                            | ier Stadents<br>Assigned Staff                                                                                                    | 53ID<br>9999999543 | 06                               |                                                                                                    |                                                                                                    |                                                    |                               | " Does the student have IEP?      |                                                                                                    | Yes                             |
| Mana Registe                              | ter Stadents<br>F Assigned Staff<br>Recycs, LcAm                                                                                                    |                    | 06                               | Drown, Susanne                                                                                      | (530) 249-3028 Portola                                                                                                    | 96122                                              |                               | Does the student have IDP?        | Site 1 - Memorial Hall - MORE / CAASPP - 3rd Grade                                                                                                    | Yes                             |
| Mana Regis<br>Mass Register               | r Assigned Staff<br>Reeves, LoAnn<br>Jones, Mary                                                                                                    | 9999999940         | 05                               | Brown, Susanne<br>Green, Kelly                                                                      | (530) 249-3028 Portola<br>(456) 124-8585 Portola                                                                                                    | 96122<br>96122                                     |                               | " Does the student have IEP?      | Site 1 - Memorial Hall - MORE / GAASPP - 3rd Grade<br>Site 1 - Memorial Hall - MORE / GAASPP - 3rd Grade                                                                                                    | Yes<br>Yes                      |
| Mans Register                             | Ner Studens<br>r Assigned Staff<br>Results, LoAnn<br>Jones, Mary<br>Results, LoAnn                                                                                                    | 9999999940         | 05<br>03<br>07                   | Brown, Susanne<br>Green, Kelly<br>Smith, Bally                                                      | (530) 249-3028 Portola<br>(456) 124-8585 Portola<br>(111) 111-1111 Anylows                                                                           | 96122<br>96122<br>11111                            |                               | Does the student have ID?         | Site 1 - Memorial Hall - MORE / CAASPP - 3rd Grade<br>Site 1 - Memorial Hall - MORE / CAASPP - 3rd Grade<br>Site #2 / CAASSP Event (3-8 Graders) March 1-3                                                                                                    | Yes<br>Yes<br>Yes               |
| Maris Roga<br>Maris Roga<br>Mass Register | nr Statens<br>Assigned Staff<br>Reves, Lohm<br>Jones, Mary<br>Reves, Lohm<br>Brens, Lohm                                                                                                    | 9999999940         | 06<br>03<br>07<br>08             | Drown, Susanne<br>Green, Kelly<br>Smith, Sally<br>Expinosa, Callum                                  | (530) 249-3028 Portola<br>(456) 124-8585 Portola<br>(111) 111-1111 Aiytown<br>555-555-5555 Airytown                                                  | 96122<br>96122<br>11111<br>555555                  |                               | " Does the student have IEP?      | Site 1 - Memorial Hall - MORE / CAASPP - 3rd Grade<br>Site 1 - Memorial Hall - MORE / CAASPP - 3rd Grade<br>Site #2 / CAASSP Event (3-8 Graders) March 1-3<br>Site #2 / CAASSP Event (3-8 Graders) March 1-3                                                   | Yes<br>Yes<br>Yes               |
| Maris Roga<br>Maris Roga<br>Mass Register | Assigned Staff<br>Reeves, Lohm<br>Jones, Mary<br>Reeves, Lohm<br>Demnerae, Kathisee<br>Reeves, Lohm                                                                                                    | 9999999940         | 06<br>03<br>07<br>08<br>05       | Brown, Susanne<br>Green, Kelly<br>Smith, Bally<br>Espinosa, Callum<br>Miles, Tonya                  | (530) 249-3028 Periola<br>(456) 124-8585 Periola<br>(111) 111-1111 Anytown<br>555-5555 Anytown<br>(555) 555-5555 Periola                             | 96122<br>96122<br>11111<br>55555<br>96122          |                               | Does the student have IEP?<br>Yes | Site 1 - Memorial Hall - MORE / CAASPP - 3rd Grade<br>Site 1 - Memorial Hall - MORE / CAASPP - 3rd Grade<br>Site 42 / CAASP Potent (3-6 Graders) March 1-3<br>Site 42 / CAASP Potent (3-6 Graders) March 1-3<br>Site 42 / CAASP Potent (3-8 Graders) March 1-3 | Yes<br>Yes<br>Yes<br>Yes        |
| Mana Baya<br>Masa Register<br>C           | Arr Students<br>Assigned Staff<br>Research, LoAnn<br>Jones, Nary<br>Research, LoAnn<br>Demonstrate, Kathleen<br>Research, LoAnn<br>Research, LoAnn<br>Research, LoAnn<br>Research, LoAnn<br>Research, LoAnn<br>Research, LoAnn | 9999999940         | 06<br>03<br>07<br>08<br>05<br>08 | Brown, Susanne<br>Green, Kelly<br>Smith, Sally<br>Espinosa, Callum<br>Miles, Tonya<br>McCoy, Daniel | (530) 248-3028 Periola<br>(456) 124-8585 Periola<br>(111) 111-1111 Anytown<br>555-555-555 Anytown<br>(555) 555-5555 Periola<br>(916) 983-9846 Felsom | 96122<br>96122<br>11111<br>55555<br>96122<br>95630 | Yes                           |                                   | Site 1 - Memorial Hall - MORE / CAASPP - 3rd Grade<br>Site 3 - Memorial Hall - MORE / CAASPP - 3rd Grade<br>Site 42 / CAASPP Event (3-4 Gradens) March 1-3<br>Site 42 / CAASSP Event (3-4 Gradens) March 1-3<br>Site 42 / CAASPP Event (3-4 Gradens) March 1-3 | Yes<br>Yes<br>Yes<br>Yes<br>Yes |

**Mass Registration/Mass Delete** - Select the check box next to students, click Mass Register Students, Select Test Location/Event from drop down menu, type CONFIRM, and Register. You may also Mass Delete Registrations.

NEW PAGE POLICY **(Released January 2017)** Page Policy (/ef/tests/register): Allows schools the ability to hide the option "Student will not be participating in current registration events" from the Teacher Registration Page

Student will not be participating in current registration events (overrides settings below)

# **Test Registration - Instructors - CAASPP**

The Test Registration System is used to sign your students up for CAASPP. If you need help with this process, you should contact your testing coordinator.

To access the Test Registration: Teacher Pages > Test Registration > Choose CAASPP

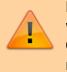

Please note that once the Registration Window is closed you will not be able to register students for tests. Only Testing Coordinators will have the ability to make changes to registration.

Registration for CAASPP Examination 02/15/2016-03/11/2016

**Registration for CAASPP Examination is currently CLOSED** 

Students who will not be tested will be grayed out. Students that have a blue arrow be to the left of their name can be registered for the test. Once students are registered for a test the Location/Event and Question and Answers will be displayed. Click the blue arrow be to register student for test.

| registration for                                                                       | CAASPP E        | xamination 02/15/2016                       | 5-03/11/201 | 6   |                         |                                                         |                                                                                                    |                                                                        |                                                                                                    |                                                        |
|----------------------------------------------------------------------------------------|-----------------|---------------------------------------------|-------------|-----|-------------------------|---------------------------------------------------------|----------------------------------------------------------------------------------------------------|------------------------------------------------------------------------|----------------------------------------------------------------------------------------------------|--------------------------------------------------------|
| egistration for                                                                        | CAASPP E        | xamination is current                       | ly CLOSED   |     |                         |                                                         |                                                                                                    |                                                                        |                                                                                                    |                                                        |
| Title:<br>Faom;<br>To:<br>As Staff:                                                    |                 | 00/14/2010<br>03/11/2016<br>Childen, Cheree |             |     |                         |                                                         | Opening Letter:<br>For the 2015-2016 School Year<br>10th grade will take the Science<br>student will use. | CAASPP will be administered to<br>CST. Tests will all be ordered using | yrades 3rd-8th, 11th for ELA and Math.<br>ng TOMS via ETS. Teachers are just be                                                       | In addition, students in thing asked to indicate which |
| ry<br>Igible Student.<br>Isdent with an IEP<br>Isdent with a 504 pl<br>nglish Learner. | lan.            |                                             |             |     |                         |                                                         |                                                                                                    |                                                                        |                                                                                                    |                                                        |
|                                                                                        |                 | -                                           |             |     |                         |                                                         |                                                                                                    |                                                                        |                                                                                                    |                                                        |
|                                                                                        | se to gradetove | 0<br>Student Name *                         | Number      | Grd | Signed up               | Location / Event                                        |                                                                                                    | Questions and Answers                                                  | Attendance                                                                                                    |                                                        |
| neligible Skudent (du<br>Mass Register                                                 |                 | -                                           | Number      |     | Signed up<br>01/16/2017 | Location / Event<br>Deve Church / CAASPP Event March S- | 15                                                                                                    | Questions and Asswers                                                  | Attendance<br>Performance Task<br>03:11:2016: 9:00 - 12:00<br>English<br>03:10:2016: 9:00 - 12:00<br>Math<br>03:09:2016: 9:00 - 11:00 | 8                                                      |

Teachers will need to answer questions regarding test registration (questions asked may vary by school). Then choose the Test Location/Event the student will take the test and SAVE. You may print a copy of registration for your files.

When registration windows are open you also have the ability to "Mass Regsister" and "Mass Delete".

| CAASPP Signup: Brooks, Lily                                                                                                    |
|----------------------------------------------------------------------------------------------------|
| Note: IEP information will appear above, below the student's name if applicable. If the information is missing or incorrect, please contact the administration office so the information can be updated.                                                                                                    |
| Student will not be participating in current registration events (overrides settings below)                                                                                                    |
| Please answer the following questions:                                                                                                    |
| Does this student have an IEP?                                                                                                    |
| CHOOSE *                                                                                                    |
| Choose a Testing Location / Event:                                                                                                    |
| Location: Blue School<br>Event: CAA SPP Testing (March 9 - March 31)<br>ELA - Ornputer 8 PT Discussion 03/09/2015 / 9:00 - 11:00 Gradelevels: 3,4,5,6<br>MATH - Computer 63/10/2015 / 9:00 - 11:00 Gradelevels: 3,4,5,6<br>MATH - PT Computer 3/12/2015 / 9:00 - 11:00 Gradelevels: 3,4,5,6<br>Science CST (5,8,10) 03/13/2015 / 9:00 - 12:00 Gradelevels: 5,8,10 |
| Location: Citrus Heights Test Site<br>Event: CAASPP Testing (March 9 - March 31)<br>ELA - Computer & PT Discussion 03/16/2015 / 9:00 - 11:00 Gradelevels: 7,8,11<br>ELA - Perf. Task. Computer 03/17/2015 / 9:00 - 11:00 Gradelevels: 7,8,11                                                                                                    |
| Comments for this student's test registration:                                                                                                    |
|                                                                                                    |

When registering a student you can:

- Select "Student will not be participating in current registration events" (\*Schools can hide by page policy)
- Answer any questions regarding the student (if available)
- Select Test Location/Event
- Enter comments, if needed

Click SAVE and information will go to the test coordinator and assist in coordinating test locations and events.

| Mass Register | Signup | Student Name   | Number | Grd | Signed up  | Location / Event                       | Questions and Answers | ttendance                |  |
|---------------|--------|----------------|--------|-----|------------|----------------------------------------|-----------------------|--------------------------|--|
|               |        |                |        |     | 10000      |                                        |                       | Performance Task         |  |
|               |        |                |        |     |            |                                        | /                     | 03/11/2016: 9:00 - 12:00 |  |
|               | L      | Bladeck, Scott |        | 11  | 01/18/2017 | Development (ChildRD Development Child |                       | English                  |  |
|               |        | Biadeox, Scott |        | "   | 01/18/2017 | Dove Church / CAASPP Event March 9-11  |                       | 03/10/2016: 9:00 - 12:00 |  |
|               |        |                |        |     |            |                                        |                       | Math                     |  |
|               |        |                |        |     |            |                                        |                       | 03/09/2016: 9:00 - 11:00 |  |

When schools take Attendance on the Detailed Site Report, it will populated on the teachers Test Registration screen. Please note that Teachers will have a VIEW ONLY of Attendance on their Test Registration Page for their students. The GREEN check mark indicates that students attended.

From:

https://schoolpathways.com/knowledgebase/ - School Pathways Knowledge Base

Permanent link: https://schoolpathways.com/knowledgebase/doku.php?id=plsis:caaspptestregadmin

Last update: 2018/01/19 21:52